Revista Brasileira de Física, Vol. 4, N.º 1, 1974

# **Sobre o Uso de um Computador na Organização de um Curso de Física para muitas Turmas**

## LUIZ G. FERREIRA, DINA LIDA, ROBERTO D'ELIA e DAYSE D. CALIÓ

*Instituto de Física, Universidade de São Paulo', São Paulo SP* 

Recebido em 24 de Agosto de 1973

We developed a statistical model to predict the final grades of a course, based on the partia1 results. This model was used to follow the weekly evolution of the grades in the Physics Course of the second year in the University of São Paulo. Weekly, the data processing system issued individual reports to each teacher about the evolution of the grades of his class and of the entire course. The whole system revealed itself to be extremely simple and reliable. The whole thing that we had to do was the punching of 30 cards per week, and the work of each teacher was by no means increased. The individual reports helped us to banish the time-consuming and boring meetings of teachers, common in courses with many classes.

Desenvolvemos um modelo estatistico para previsão de notas finais de um curso a partir de resultados parciais. Esse modelo foi usado para acompanhar semanalmente a evolução das notas do curso de Física do 2." ano da Universidade de São Paulo. Semanalmente, o sistema de processamento de dados imprimia relatórios individuais para cada professor sobre a evolução das notas de sua turma e do curso inteiro. O sistema montado para a obtenç,?o de dados semanais e impressão de relatórios revelou-se extremamente simples e confiável. Nosso único trubalho semanal era a perfuração de 30 cartões e o trabalho de cada professor *não* aumentou em nada. Os relatórios individuais contribuíram para evitar as dispendiosas c enfadonhas reuniões periódicas de professores do curso, reuniões comuns em cursos com muitas turmas.

#### **I. Introdução**

O curso de Física do 2." ano da U.S.P. conta com cerca de 1000 alunos distribuídos nas áreas de Engenharia, Física, Matemática, Química e Geologia. Os alunos de engenharia, por sua vez, estão distribuídos em diversas opções como Civil, Elétrica, Mecânica, etc.. Ao todo, temos 25 a 30 turmas, muito desiguais, cada uma com 30 a 50 alunos e com um professor. Essas turmas trabalham independentemente umas das outras, têm horários diferentes e não têm aulas comuns. **A** unidade do curso é mantida através das provas mensais, em número de quatro, que são

 $\alpha \rightarrow \beta$ 

<sup>&#</sup>x27;Endereço: Caixa Postal 20.516, 01000 - São Paulo SP

iguais para todas as turmas. Em cada turma. as provas são corrigidas pelo seu professor. e o registro de notas de cada aluno é mantido pelo próprio professor da turma a qual pertence ao aluno. Assim, não temos no curso um cadastro central de notas. Apenas no final do curso, os profes- $S<sub>i</sub>$  res entregam a secretaria as notas finais de seus alunos para arquivamento.

No curso que coordenamos não fizemos reuniões administrativas ou de programação didática. Nada obrigava a um professor procurar um colega para trocar idéias sobre o desempenho de suas turmas. Dessa maneira. sem reunião e sem um registro central de notas, restou-nos o problema de como garantir que o curso fosse dado de maneira a cumprir integralmente o programa, e de como acompanhar o desenrolar do curso e obter informações sobre médias. etc.. Naturalmente, o mecanismo para garantir que o programa seja cumprido é fornecido pelas provas, iguais para todas as turmas. A prova mensal em nosso curso é bastante peculiar. Dos 5 problemas, dois são sorteados de uma lista de 40 problemas anunciados antecipadamente a alunos e professores. A lista de 40 problemas define muito bem as ambições do curso c os limites de seu programa. A lista serve de guia para os professores e para os alunos, na preparação de aulas e no estudo em casa. Ela resolví: integralmente o problema de garantir que um único programa seja cumprido em todas as turmas.'

Resolvido o problema da unidade de programa. restou-nos o problema de como fazer com que os professores tenham acesso a informações sobre notas e desempenho de outras turmas. Uin professor sempre quer saber se. por exemplo, está sendo muito rigorcso na correção. se sua turma está bem ou mal de notas, quando comparada com outras turmas, se o curso tem um índice previsível de aprovação dentro dos limites razoáveis. ou se está sendo muito exigente. Em cursos com muitas turmas. essas informações são usualmente transmitidas fazendo-se circular os histogramas de notas das diversas turmas. Esse processo tem desvantagens porque. alem de exigir que os professores tenham bastante contacto uns com os outros. os histogramas podem ser substituídos, com vantagem, por alguns parâmetros muito mais expressivos, como a média da turma, a dispersão de notas e o índice de aprovação previsível. Além disso, o histograma de uma prova nada fala sobre as notas acumuladas de provas anteriores até aquele momento.

No nosso curso, duas semanas após a realização de uma prova. o professor recebe um relatório elaborado pelo sistema de processamento de dados, cujo modelo está representado na Fig. 1. Além dos dados de

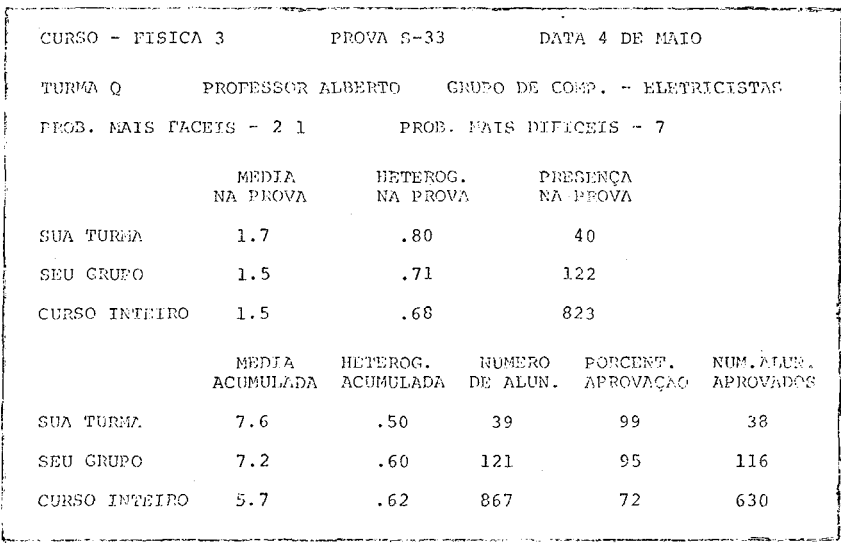

**Fig.** 1 - Reprodução de um relatório individual semanal preparado pelo sistema de processamento de dados e entregue ao professor.

identificação da turma e do professor, o sistema fornece as listas de problemas da prova que foram mais fáceis e mais difíceis. A classificação em fácil e difícil e baseada nas médias alcançadas por problema. Depois disso. o relatório dá informação sobre a média alcançada na prova. a heterogeneidade na prova (esse índice será definido mais tarde, nas está relacionado a dispersão das notas em torno da média). e o número de alunos presentes na prova. Além disso. as distribuições de notas da prova presente são juntadas às distribuiçòes das provas passadas, para se calcular e imprimir no relatório da Fig. 1 a média acumulada até o presente momento, a heterogeneidade acumulada. o número médio de alunos da turma, a porcentagem de aprovação previsível e o número de alunos previsívelmente aprovados. Esses dados são calculados para a turma, para o grupo de comparação, isto é um grupo de turmas parecidas (por exemplo. as três turmas de Engenharia Elétrica), e para o curso inteiro.

Chamamos a atenção do leitor para o fato de o próprio número de alunos de uma turma ser uma grandeza desconhecida ao se iniciar o curso. A razâo disso será vista mais adiante. Os dados constantes da Fig. 1 resul- $\tan$  do processamento no computador<sup>2</sup> de histogramas de notas conforme o modelo da Fig. 2. Naquela figura vê-se que não há informação sobre as notas associadas a cada aluno. Assim, o cálculo do índice de aprovacão e do número de alunos na turma é necessariamente baseado num

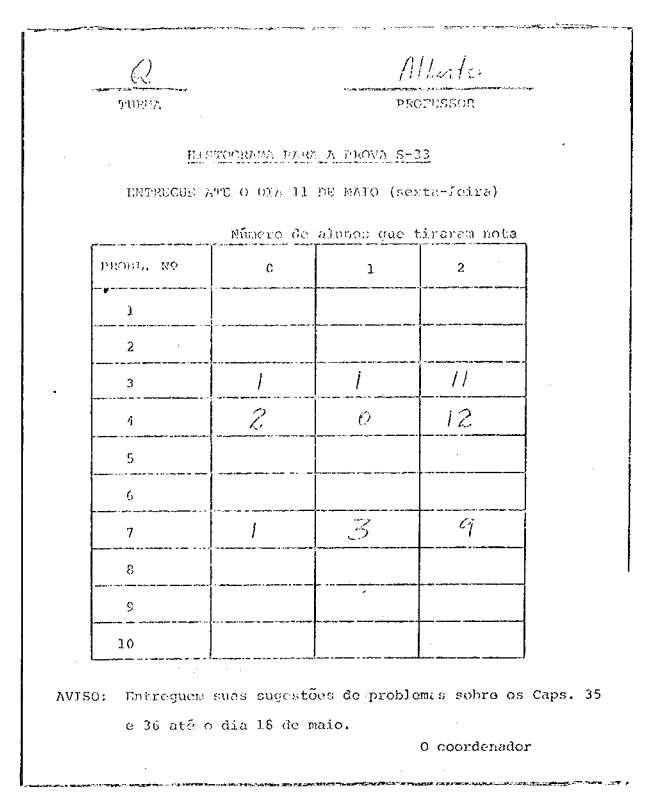

Ř.

2012年12月10日 1月1日

**Fig. 2** - Modelo de histograma entregue pelo professor após uma prova. O sistema de processamento de dados usa esses números para preparar os relatórios individuais para os professores.

modelo estatístico. Toda a informação contada no histograma da Fig. 2 cabe em um cartão perfurado. Assim, após cada prova, temos que perfurar apenas um cartão por turma para obter os relatórios da Fig. 1. O processo todo é muito simples e não requer qualquer esforço adminístrativo. Para os professores, os relatórios têm utilidade, muito embora as previsões dos mesmos sejam baseadas em modelos estatisticos simplistas. No que se segue, pretendemos mostrar ao leitor esses modelos e comparar suas previsões com os resultados reais.

## **2. Estrutura das Provas**

Um curso semestral de Física no segundo ano da U.S.P. tem provas todas as semanas. As provas são de dois tipos. As provas mensais são em número

de 4, têm duração de 2 horas (= uma aula) e constam de 5 problemas, cada um valendo 2 pontos. Cada prova mensal vale 20 % da nota final. As provas semanais têm duração de meia hora, são 10 em número e constam de apenas 1 problema. A nota máxima na prova semanal é 2. Assim, quer nas provas mensais ou nas provas semanais, padronizamos a nota máxima de 2 para um problema. Além disso, para facilitar a correção das provas, estabelecemos que só notas inteiras *(0,* 1 ou 2) poderiam ser atribuídas por problema. A média das provas semanais, convertida para uma nota máxima de 10, vale 20% da nota final, ou o mesmo que uma prova mensal. Assim, a nota final pode ser calculada de acordo com a fórmula

$$
F = \frac{1 \times \sum S_i + 2 \times \sum M_i}{10},
$$
 (1)

onde **Si** é a nota na i-ésima prova semanal (de O a 2) e M, é a nota na i-ésima prova mensal (de O a 10). Vale observar que a equação (1) se refere a nota na parte de teoria do curso. O curso tem também um laboratório ao qual se atribuem notas que devem ser juntadas às notas de teoria. Para passar, o aluno tem que obter nota igual ou superior a 5 em teoria e em laboratório. Nesse caso, a nota final é computada com os pesos **3** para teoria e 1 para o laboratório.

A informação acima sobre as provas do curso está condensada na Tabela 1. Tanto as provas semanais quanto as provas mensais são executadas em

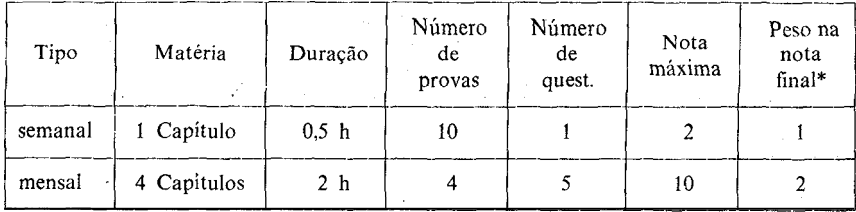

\*Ver equação (1) da texto

**Tabela** 1. Tipos de provas no curso do segundo ano.

três cores. Na hora da prova, o professor distribui papel colorido para os alunos de modo que para cada aluno só haja papel de uma cor. Os problemas a serem resolvidos são completamente diferentes para as três cores. A vantagem de se ter três provas diferentes (as três cores) simuitaneamente numa saia de aula é dupla: a cola se torna um pouco mais difícil e a turma recebe o impacto de uma quantídade maior e mais di-

versificada de problemas. Considerando que, frequentemente. os alunos estudam em conjunto, é bom que se submeta os grupos de estudo a maior diversidade de problemas de Física.

Com essa introdução, o histograma da Fig 2 se torna inteligível. A turma 0. a que se refere, executou na prova semanal **S-33** os três problemas 3. 4 e 7, cada um deles atribuídos a cada cor. Os demais problemas não foram executados pelos alunos da turma Q. Na seção seguinte exporemos o modelo estatístico usado para, a partir do histograma da Fig. 2, obter os dados constantes do relatório da Fig. 1, inclusive as previsões sobre o indice de aprovação.

# **3. Modelo Estatístico**

À medida que o curso vai progredindo, as provas vão sendo realizadas e os histogramas como os da Fig. 2 vão sendo processados pelo computador. Num dado momento durante o semestre, se queremos ter uma previsão do número de alunos aprovados, ou seja, o número de alunos com media acumulada igual ou superior a 4,8, precisamos juntar os dados de todos os histogramas passados para estabelecer um histograma de notas acumuladas. Como se pode ver da Fig. 2, os histogramas das provas não trazem informação detalhada sobre as notas de cada aluno, e é impossível saber, por exemplo, qual a nota em dada prova mensal de um aluno que tenha tirado nota 2 na prova semanal anterior. Assim, precisamos de um modelo que permita juntar os histogramas de notas para cada prova de modo a se obter um histograma de notas acuinuladas.

Durante os anos de 1972 e 1973 tentamos dois modelos. No primeiro modelo a junção de notas de duas provas ti feita supondo-se total regularidade dos alunos da turma. Assim, o melhor aluno de uma turma sempre tira a maior nota, o  $2^\circ$  aluno da turma sempre tira a  $2^\circ$  melhor nota, e sucessivamente até o pior aluno da turma **A** distribuição de notas acumuladas conforme esse modelo é muito larga, na verdade muito mais larga que a distribuição real de notas acumulaclas. Pior ainda que isso. a variança da distribuição calculada segundo esse modelo não parece ser qualquer função simples da variança da distribuição real, ou seja, a distribuição calculada segundo o modelo da total regularidade dos alunos de uma turma. não serve para se fazer previsões, porque da distribuição calculada é impossível deduzir a distribuição real. Nesse modelo de aiunos totalmente regulares, as previsões quanto ao índice de aprovação são sempre da ordem de *50"/,,* o que é muito aquéni dos 80% que praticamente se obtém. Nesse sentido. o modelo dos alunos regulares é muito pessimista. O segundo modelo que tentamos peca ligeiramente pelo defeito inverso. pois tende a ser um pouco otimista quanto ao índice de aprovação. No entanto. este modelo dá previsões muito próximas da realidade. como será visto mais adiante. Nesse modelo supomos que não há qualquer correlação entre as notas de um aluno em duas provas diferentes. O aluno passa a ser uma entidade totalmente aleatória e suas notas em cada prova são semelhantes às tiradas de uma loteria. A probabilidade de o aluno obter dada nota em uma prova é suposta igual ao histograma obtido na turma para aquela prova. Obviamente um aluno real não tem a regularidade suposta no primeiro modelo nem é tão totalmente ao acaso como se supõe no segundo modelo. No entanto. para efeito de previsão, os alunos se comportam muito mais ao acaso do que com regularidade.

Seja x, a nota obtida por um aluno na prova **p.** Sua nota acumulada X até um dado momento do semestre é dada por uma fórmula semelhante à equação (1):

$$
X = \frac{1}{L} \sum_{p} l_p x_p, \tag{2}
$$

onde  $l_p$  é o pêso da prova p. O pêso acumulado L. até aquele momento, é naturalmente dado por

$$
L = \frac{1}{10} \sum_{p} l_p \hat{x}_p, \tag{3}
$$

onde  $\hat{x}_p$  e a nota máxima para a prova  $p$  (2 para as provas semanais e 10 para as :nensais). A equação (3) garante que o valor de X seja 10 (dez) para o aluno que sistematicamente tire a nota máxima.

As variáveis  $x_p$  são variáveis aleatórias cuja distribuição é definida pelo histograma para a turma. Assim. de (2) tiramos a média M para turma e a variança

$$
\mathbf{M} = (\mathbf{X}) = \frac{1}{L} \sum l_p \langle x_p \rangle \tag{4}
$$

$$
\sum = \left\langle X^2 \right\rangle \quad \left\langle X \right\rangle^2 = \frac{1}{L^2} \sum l_p^2 \left[ \left\langle x_p^2 \right\rangle \quad \left\langle x_p \right\rangle^2 \right] \tag{5}
$$

Por sua vez. as variáveis aleatórias  $x_p$  em (2) são somas de variáveis  $x_p$ , ou

$$
x_p = \sum_c x_{pc} y_c, \tag{6}
$$

onde  $x_{pc}$  é a nota de um aluno na prova p e na cor c. Lembramos que

as provas são realizadas em três cores. Assim, a variável aleatória v, é 1 ou zero se o aluno fez ou não a prova na cor c. O valor médio de *x,*  é então dado por

$$
\left\langle x_{p}\right\rangle =\sum_{c}\left\langle x_{pc}\right\rangle \frac{n_{pc}}{N}\,,\tag{7}
$$

onde  $n_{nc}$  é o número de alunos que fizeram a prova p na cor c e onde N  $\acute{\text{e}}$  o número de alunos na turma. Esse número N será determinado posteriormente.

*A* variável  $x_{pc}$  é uma soma das notas atribuídas a cada questão da prova, ou

$$
x_{pc} = \sum_{q} x_{pcq}.
$$
 (8)

Finalmente, o valor médio de *x*<sub>pco</sub>, ou seja, da nota da questão q, na cor c, da prova *p,* é obtida a partir dos dados. dos histogramas entregues pelos professores (Fig. 2), ou

$$
\left\langle x_{pcq} \right\rangle = \sum_{j} \frac{j n_{pcqj}}{n_{pc}},\tag{9}
$$

onde *npcqj* é o número de alunos que tiraram nota j, na questão q, da cor c, da prova *p,* e onde

$$
n_{pc} = \sum_{j} r_{pcqj} \tag{10}
$$

é o número de alunos que fizeram a cor c da prova p. Òbviamente  $n_{pc}$ não depende do índice q da questão. Os números *ripcqj* são OS dados constantes dos histogramas como o da Fig. 2.

Procedendo dessa maneira, obtemos as fórmulas finais para a média da turma  $M = (X) = \frac{1}{LN} \sum_{\text{pregj}} l_p j n_{\text{pregj}}$  (11) da turma \*

$$
M = (X) = \frac{1}{LN} \sum_{p \in qj} l_p j n_{p \in qj}
$$
 (11)

e para a variança

$$
\sum = \langle X^2 \rangle - \langle X \rangle^2 = \frac{1}{L^2} \sum_{p} l_p^2 \sum_{c} \left\{ \left[ \langle x_{pc}^2 \rangle - \langle x_{pc} \rangle^2 \right] \frac{n_{pc}}{N} + \langle x_{pc} \rangle \left[ \langle x_{pc} \rangle - \sum_{c'} \langle x_{pc'} \rangle \frac{n_{pc'}}{N} \right] \frac{n_{pc}}{N} \right\},
$$
\n(12)

onde

$$
\left\langle x_{pc} \right\rangle = \sum_{qj} j \frac{n_{pcqj}}{n_{pc}} \tag{13}
$$

e

$$
\left\langle x_{pc}^{2} \right\rangle - \left\langle x_{pc} \right\rangle^{2} = \sum_{q} \left[ \sum_{j} \frac{j^{2} n_{pcqj}}{n_{pc}} - \left( \sum_{j} j \frac{n_{pcqj}}{n_{pc}} \right)^{2} \right]. \tag{14}
$$

A variança (12) e a média (11) dependem do número *N* de alunos da turma. Existe um grau de arbitrariedade na escolha do valor para N. Idealmente poderiamos tirar o valor de N da lista de alunos matriculados. Acontece, porém, que os alunos não se matriculam nas turmas, mas no curso inteiro, e a primeira divisão que fazemos dos alunos nas 25 a 30 turmas nunca chega a ser respeitada integraimente pelos alunos. Por exemplo, um caso frequênte é o do aluno que muda de turma porque não gosta do professor que foi designado para ela. Para outro aluno, é conveniente mudar de turma para ganhar um horário de aulas mais adequado. Para um terceiro aluno é conveniente mudar de turma porque seu grupo de estudo está todo na outra turma. Do ponto de vista de organização do curso, essas mudanças são seni conseqüências porque o registro de notas é feito por turma, pelo própr o professor. Os professôres são instruídos a registrar as notas de qualqucr aluno que apareça em suas provas. Porém, alunos e professores são prevenidos que ao mudar de turma o aluno perde todas as notas que deixou na outra turma. Assim. o professor da nova turma não é constrangido, mas pelo contrário é desestimulado, a procurar as notas passadas de seu novo aluno. Òbviamente, o aluno que gosta de fazer 'nudanças de turma cessa de tentar novas turmas após as primeiras prova. semanais. porque ele não pode se dar ao luxo de perder mais notas. Pràticamente, após a primeira prova mensal, nenhum aluno quer mais mudar de turma.

Além das razões expostas acima. o número N de alunos de uma turma não pode ser baseado nas listas de alunos matriculados, porque um percentual considerável de alunos matriculados jamais chega a fazer o curso. Na U.S.P., cêrca de 10% dos alunos matriculados abandonam o curso de Física nas primeiras semanas de aulas.

Assim, a variável N, o número de alunos da turma. tem que ser determinada através do modelo estatística que estamos desenvolvendo. Dependendo do valor escolhido para N, a variança  $\sum$  definida em (12) pode assumir qualquer vaior, mesmo negativo. Assim, escolhemos *N* de tal

forma que a variança  $\sum$  seja zero para uma turma hipotética em que todos os alunos. que comparecem às provas. tiram uma nota que é uma fração fixa 5 da nota máxima **2,.** Isso nos leva à expressão

$$
N = \frac{\sum_{p} l_{p}^{2} \hat{x}_{p}^{2} (\sum_{c} n_{pc})^{2}}{\sum_{p} l_{p}^{2} \hat{x}_{p}^{2} (\sum_{c} n_{pc})}
$$
 (15)

Observe-se que (15) é parecido com uma média ponderada do número de alunos  $\sum n_{pc}$  que compareceram a prova p. Os pêsos com que tal média ponderada é feita. são tais que dão uma extraordinária importáncia as provas mensais. Lembramos que, para as provas mensais

$$
l_M = 2 \qquad e \qquad \hat{x}_M = 10,
$$

enquanto que para as semanais

$$
l_S = 1 \qquad e \qquad \hat{x}_S = 2.
$$

Assim. a relação de pêso é

$$
\frac{l_m^2 \hat{x}_M^2}{l_s^2 \hat{x}_s^2} = 100,
$$

ou seja. para efeito do cálculo do número de alunos. a prova mensal vale 100 vêzes mais que a semanal. Essa desproporção é praticamente muito real. De fato. alguns alunos se arriscam a faltar nas provas semanais. porém comparecem em massa nas provas mensais. Pràticamente um professor só fica sabendo exatamente quantos alunos tem. por ocasião da primeira prova mensal.

O índice de aprovação. isto é. o percentual dos alunos que em dado momento. têm nota acumulada igual ou suprrior a 4.8 pode ser calculado supondo-se uma aproximação Gaussiana para o histograma de notas acumuladas. Embora a aproximação Gaussiana seja irrealista nas primeiras fases do curso. perto do final do cimo a soma dada pela Eq. (2) já inclui um número suficientemente grande de variáveis aleatórias para que o modelo Gaussiano funcione bem. Assim. no modelo Gaussiano o índice de aprovaçdo é dado por

$$
A = 100 \times \frac{\text{erf}\left[\frac{10 - M}{\sqrt{2\Sigma}}\right] + \text{erf}\left[\frac{M - 4.8}{\sqrt{2\Sigma}}\right]_{0/6}}{\text{erf}\left[\frac{10 - M}{\sqrt{2\Sigma}}\right] + \text{erf}\left[\frac{M}{\sqrt{2\Sigma}}\right]_{0/6}} \tag{16}
$$

O índice de aprovaç2o não pode ser comparado com dados reais, porque o número de alunos fazendo o curso não é uma grandeza bem definida. Melhor então é comparar o número de alunos aprovados (com nota acumulada igual ou superior a 4,8) com o número previsto pela fórmula

$$
N_a = N \frac{A}{100} \tag{17}
$$

O resultado dessa comparação aparece na Fig. 3. Nessa figura cada ponto representa uma turma para a qual o número de alunos aprovados é bem<br>
conhecido ao final do curso e para a qual fizemos uma previsão do número de alunos aprovados baseada nos resultados de 8 das 10 provas<br>  $\frac{3}{8}$  50  $\frac$ conhecido ao final do curso e para a qual fizemos uma previsão do número de alunos aprovados baseada nos resultados de 8 das 10 provas

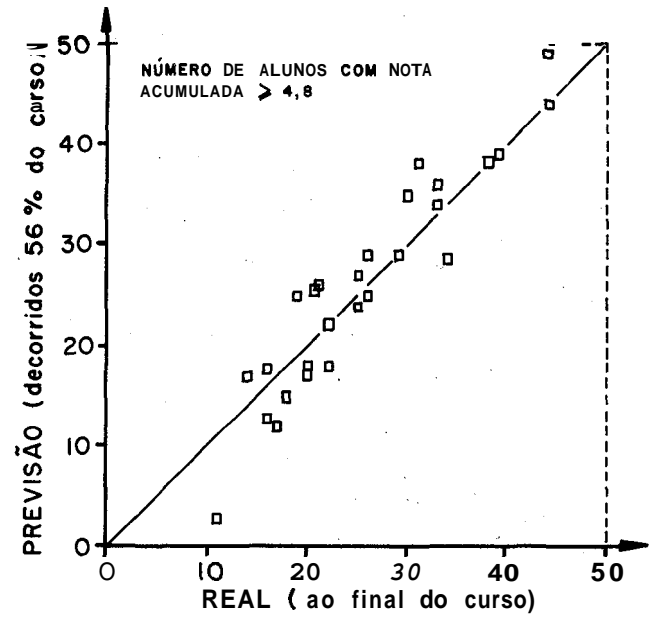

**Fig. 3** - Previsão do número de alunos com nota acumulada 2 4,8 contra o numero real. Cada ponto representa uma das 27 turmas O número real foi contado ao final do curso. **A** previsão foi feita sendo decorridos 56% do curso.

semanais e 2 das 4 mensais. A previsão foi feita quando *56%* do pêso da nota final já havia sido lançado e faltavam apenas quatro semanas para o encerramento do curso. Como se pode ver, o modelo não é perfeito mas é suficiente para fornecer pelo menos uma idéia qualitativa do que acontece em cada turma. As 27 turmas representadas na Figura 3 são muito diferentes. Em algumas o índice de aprovação foi de apenas 40%. Em outras, o índice atingiu 95%. Assim, o modelo parece ser razoável

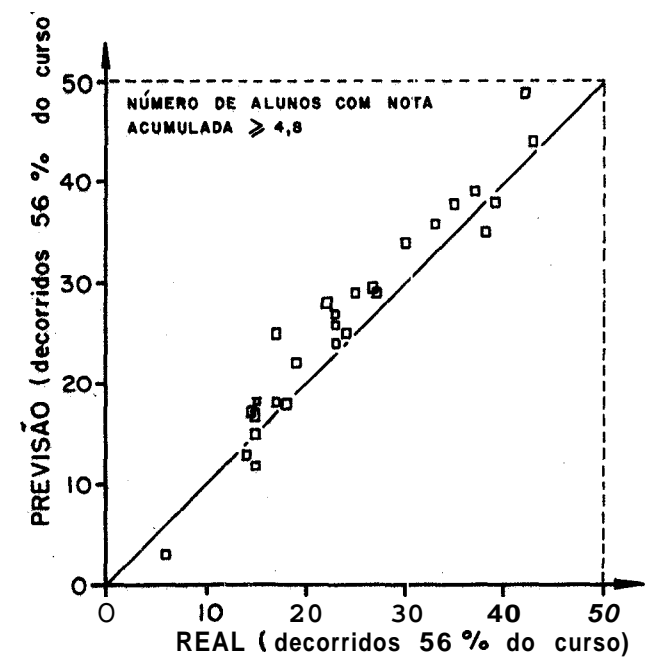

Fig. 4 · Previsão do número de alunos com nota acumulada r 4.8 contra o numero real. Cada ponto representa uma das 27 turmas. O número real foi contado e a previsão foi feita sendo decorridos 56 % do curso.

mesmo para previsões dentro de uma faixa bem larga de índices de aprovação. **A** figura 4 também é instrutiva. Nessa figura cada ponto é ainda uma turma para a qual conhecemos a previsiío do número de alunos com nota acumulada superior a 4,8, quando apenas 56% da nota final havia sido iançada, e para a qual fizemos um levantamento do número real de alunos com nota acumulada de 4,8 no momento em que **56%** da nota final havia sido lançada. As Figs. **3** e 4 diferem em que os números reais foram contados em instantes diferentes.

Finalmente, o relatório da Fig. I fornece também o índice de heterogeneidade. Esse índice, para a prova p, é definido por

$$
h_p = \frac{\langle x_p^2 \rangle - \langle x_p \rangle^2}{\langle x_p \rangle (\hat{x}_p - \langle x_p \rangle)} \times (\text{Número de questoões}) \tag{18}
$$

e para a nota acumulada,

$$
H = \frac{\sum\limits_{pq} \frac{[\sum\limits_{pq} l_p \hat{x}_{pq}]^2}{\sum\limits_{pq} l_p^2 \hat{x}_{pq}^2}},
$$
(19)

onde i,, é a nota máxima para a questão q da prova *p* (igual a **2** no caso de, nosso curso). Assim. o índice é a variança da distribuição de notas dividida pelo produto da média pela nota máxima menos a média, e vêzes certo fator. A qualidade da turma. e o quanto a prova foi difícil ou fácil, são traduzidos primáriamente pela média obtida pela turma. Queremos definir um índice de heterogeneidade que dê uma inforfiação ortogonal a informação dada pela média. ou seja. um índice que dependa pouco da média. Para isso, suponhamos um modelo no qual a nóta **de** um aluno é a soma de variáveis aleatórias o,, as quais podem assumir apenas os valores 0 e 1. Seja m a média das variáveis o,. A média m traduz a qualidade do aluno: se m é próximo de 1 o aluno é muito bom, se próximo de zero. o aluno é péssimo. Assim. escrevemos

$$
x=\sum_{i}a_{i}v_{i}.
$$

onde os a, são os pesos com que se compõe as variáveis a, para fornecer a nota x. A partir da média e da variança queremos obter uma expressão que dependa dos a, mas nâo dependa do valor de *m.* Essa expressão será o nosso índice de heterogeneidade. Temos

$$
\langle x \rangle = m \sum_{i} a_{i},
$$
  

$$
\langle x^{2} \rangle - \langle x \rangle^{2} = \sum_{i} a' \quad ((o,') - \langle v_{i} \rangle^{2}) = m(1 - m) \sum_{i} a_{i}^{2},
$$
  

$$
\hat{x} = \sum a_{i} \text{ (nota máxima)}.
$$

Assim. a razão

$$
\frac{\langle x^2 \rangle - \langle x \rangle^2}{\langle x \rangle (\hat{x} - \langle x \rangle)} = \frac{\sum_i a_i^2}{(\sum_i a_i)^2}
$$

não depende do parâmetro m que indica a qualidade do aluno.

Nas equações (18) e (19). a razão

$$
\frac{\langle x^2 \rangle - \langle x \rangle^2}{\langle x \rangle (\hat{x} - \langle x \rangle)}
$$

aparece multiplicada por um fator que depende de como as dotas são compostas, a partir das notas atribuídas a cada questão. O fator e feito de maneira a reduzir o índice de heterogeneidade a um índice de heterogeneidade médio por questão. O fator muitiplicativo pode então ser

deduzindo da seguinte maneira. Seja x uma nota acumulada devida a várias questões, para as quais as notas são *x,:* 

$$
x=\sum_i b_i x_i,
$$

onde b, são os pesos por questão. Entâo, supondo

$$
\langle x_i \rangle = \xi \hat{x}_i,
$$

onde  $\xi$  é um fator multiplicativo e  $\hat{x}_i$  é a nota máxima para a questão *i*, e supondo a identidade

$$
\langle x_i^2 \rangle - \langle x_i \rangle^2 = h \hat{x}_i^2 \xi (1 - \xi)
$$

obtemos

$$
\frac{\langle x^2 \rangle - \langle x \rangle^2}{\langle x \rangle (\hat{x} - \langle x \rangle)} = h \frac{\sum_{i} b_i^2 \hat{x}_i^2}{(\sum_{i} b_i \hat{x}_i)^2},
$$

com

$$
h = \frac{(x^2) - \langle x \rangle^2}{\langle x \rangle (\hat{x} - \langle x \rangle)} \cdot \frac{[\sum b_i \hat{x}_i]^2}{\sum_{i} b_i^2 \hat{x}_i^2}
$$

Para uma prova, os *b<sub>i</sub>* são todos iguais a 1 e as notas máximas por questão também são todas iguais a 2. Assim, o fator multiplicativo se reduz ao número de questões da prova, Para o caso da nota acumulada, os valores máximos da nota por questão são todos iguais a 2. Os pêsos por questão são  $b_i = 1/L$  (vide Eq. 2).

Assim, chegamos ao fator multiplicativo da Eq. (19).

O índice de heterogeneidade para uma turma só dá informação quando comparado com o índice médio para todas as turmas. Nessa comparação é possível afirmar que dada turma é mais ou menos heterogênea que a média das outras turmas.

#### **4. Discussão**

Os relatórios do computador, conforme o modelo da Fig. 1, provaram sua utilidade na organização do curso de Física para o 2." ano. Eles per-

mitiram, em troca de pràticamente nenhum esforço, acompanhar a evolução das notas do curso com um atraso de apenas duas semanas em relação a data das provas. Num curso com 25 a 30 turmas e 1000 alunos, quando êrros de programação podem se transformar em catástrofes, se não corrigidos a tempo, é importante ter um mecanismo rápido e pouco dispendioso de obtenção e divulgação de informações relativas ao andamento do curso. Nosso sistema tinha precisamente essas virtudes. Além disso, o sistema introduziu uma disciplina grande no curso. A obrigatoriedade de entrega de histogramas, até apenas uma semana após a realização da prova, evitou as possíveis situações desagradáveis criadas por atrasos na correção.

Cópias do programa para o cálculo e impressão dos relatórios estão à disposição dos interessados.

Queremos agradecer ao Sr. Paulo Francisco Beca o apoio e sugestões dadas durante esses 2 anos de curso.

#### **Notas**

**1** A solução adotada pelo curso de Física do primeiro ano na U.S.P., para o problema da unidade do programa, é diferente da nossa. Naquele curso, aos professores de cada turma é mostrado um modelo de prova mensal muito parecido com a prova real. Esse modelo não é revelado aos alunos, mas é suficiente para dar uma orientação aos professores. O sistema do segundo ano parece ter vantagens e desvantagens em relação ao sistema do primeiro ano Nossa experiência nos tem mostrado que se nosso sistema do segundo ano não é ideal, é pelo menos satisfatório.

2 O processamento demora 3 minutos no computador IBM 360/44.